#### AKKOUCHE – BENEFICE – BREFORT – CARBONERA – DESROCHERS – ISSAUTIER – LARANJEIRA MOREIRA – LE DOZE – MONNET – OUBELHAJ 25/02/2014

# **Safe nonlinear control with IBEX**

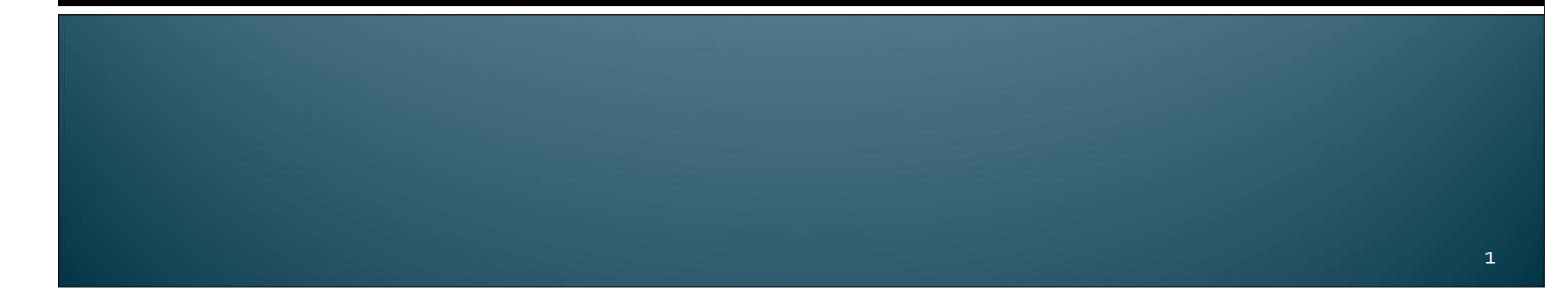

#### Goals

- k. Studying autonomous systems' safety with an interval method
- Software developed in C++, with the IBEX 2.0 library
- **Five main tasks distributed between ten** students

#### **DISTRIBUTION**

- 1. Scenarios definition
- 2. Simulation
- 3.Safety determination
- 4.Draw paving and vectors' field
- 5. GUI designing and integration

- $\mathbf{r}$  Scenarios :
	- $\blacksquare$ Simple :

$$
f(x,t) = \begin{pmatrix} -x_1 + t \\ -x_2 \\ -x_3 \end{pmatrix}
$$
  
g(x,t) = 
$$
\begin{pmatrix} ((x_1 - t)^2 + (x_2)^2 - 1) \\ ((cos(x_3) - 1)^2 + (sin(x_3))^2 - 0.2) \end{pmatrix}
$$

i. Non holonome with a linear state equation target :

$$
\mathbf{f}(\mathbf{x},t) = \begin{pmatrix}\n\sqrt{(7t-x_1+7)^2 + x_2^2} \cos(x_3) \\
\sqrt{(7t-x_1+7)^2 + x_2^2} \sin(x_3) \\
10\cos(x_3) (\frac{(-x_2)}{\sqrt{((7t-x_1+7)^2 + (-x_2)^2)}}) - \sin(x_3) (\frac{(7t-x_1+7)}{\sqrt{((7t-x_1+7)^2 + (-x_2)^2})})\n\end{pmatrix}
$$
\n
$$
\mathbf{g}(\mathbf{x},t) = \begin{pmatrix}\n((x_1-t)^2 + (x_2)^2 - 1) \\
(\cos(x_3) - (\frac{(7t-x_1+7)}{\sqrt{((7t-x_1+7)^2 + (-x_2)^2})})^2 + (\sin(x_3) - (\frac{(-x_2)}{\sqrt{((7t-x_1+7)^2 + (-x_2)^2})})^2 - 0.01)\n\end{pmatrix}
$$

Non holonome :

$$
\mathbf{f}(\mathbf{x},t) = \begin{pmatrix}\n\sqrt{(7t - x_1 + 7)^2 + (\sin\frac{t}{10} - x_2 + \frac{1}{10}\cos\frac{t}{10})^2} \cdot \cos x_3 \\
\sqrt{(7t - x_1 + 7)^2 + (\sin\frac{t}{10} - x_2 + \frac{1}{10}\cos\frac{t}{10})^2} \cdot \sin x_3 \\
\frac{(\cos x_3)(\sin\frac{t}{10} - x_2 + \frac{1}{10}\cos\frac{t}{10}) - (\sin x_3)(7t - x_1 + 7)}{\sqrt{(7t - x_1 + 7)^2 + (\sin\frac{t}{10} - x_2 + \frac{1}{10}\cos\frac{t}{10})^2}} \\
\frac{(x_1 - 7t)^2 + (x_2 - \sin\frac{t}{10})^2 - 1}{\sqrt{(7t - x_1 + 7)^2 + (\sin\frac{t}{10} - x_2 + \frac{1}{10}\cos\frac{t}{10})^2}} \\
\cdots + \begin{pmatrix}\n\cos x_3 - \frac{7t - x_1 + 7}{\sqrt{(7t - x_1 + 7)^2 + (\sin\frac{t}{10} - x_2 + \frac{1}{10}\cos\frac{t}{10})^2}} \\
\sin x_3 - \frac{\sin\frac{t}{10} - x_2 + \frac{1}{10}\cos\frac{t}{10}}{\sqrt{(7t - x_1 + 7)^2 + (\sin\frac{t}{10} - x_2 + \frac{1}{10}\cos\frac{t}{10})^2}}\n\end{pmatrix}^2 - 0.2
$$

- Function initialization Save : create the .txt files from the text editing boxesLoad : fill the text editing box if there already are a f.txt and g.txt files in the folder.

Init : store the default function and return a Qstring that contains them in a bibex format.

## 2. Simulation

- k. ■ Draw the path and the position of a Robot through time
- n To he Safe 1 ■ To be Safe, the robot must be inconsistent to the following equation:

$$
\begin{cases}\n(i) & \frac{\partial g_i}{\partial \mathbf{x}}(\mathbf{x}, t) . \mathbf{f}(\mathbf{x}, t) + \frac{\partial g_i}{\partial t}(\mathbf{x}, t) \ge 0 \\
(ii) & g_i(\mathbf{x}, t) = 0 \\
(iii) & \mathbf{g}(\mathbf{x}, t) \le 0\n\end{cases}
$$

 A random initial position which satisfy the previous condition  $(t=0)$ 

## 2. Implementation in BUBBIBEX

- A Monte-Carlo method computes a set of random initial states which satisfy the equation G
- **From this initial state, BUBBIBEX computes the path From this initial state, BUBBIBEX computes the path** of the robot from its regulated state equation
- **Draw the robot state at a time retrieved from a Track** Bar
- Debug :
	- In the bubble "perhaps" in which the robot is not insured of its safe position, addition of 10 robots to see if they converge/diverge from solution.

## 3. CheckCapture

- $\blacksquare$  4-Dimensions box : x, y,  $\theta$ , t (time).
- $\blacksquare$  Is the system safe ?
- System of constraints:

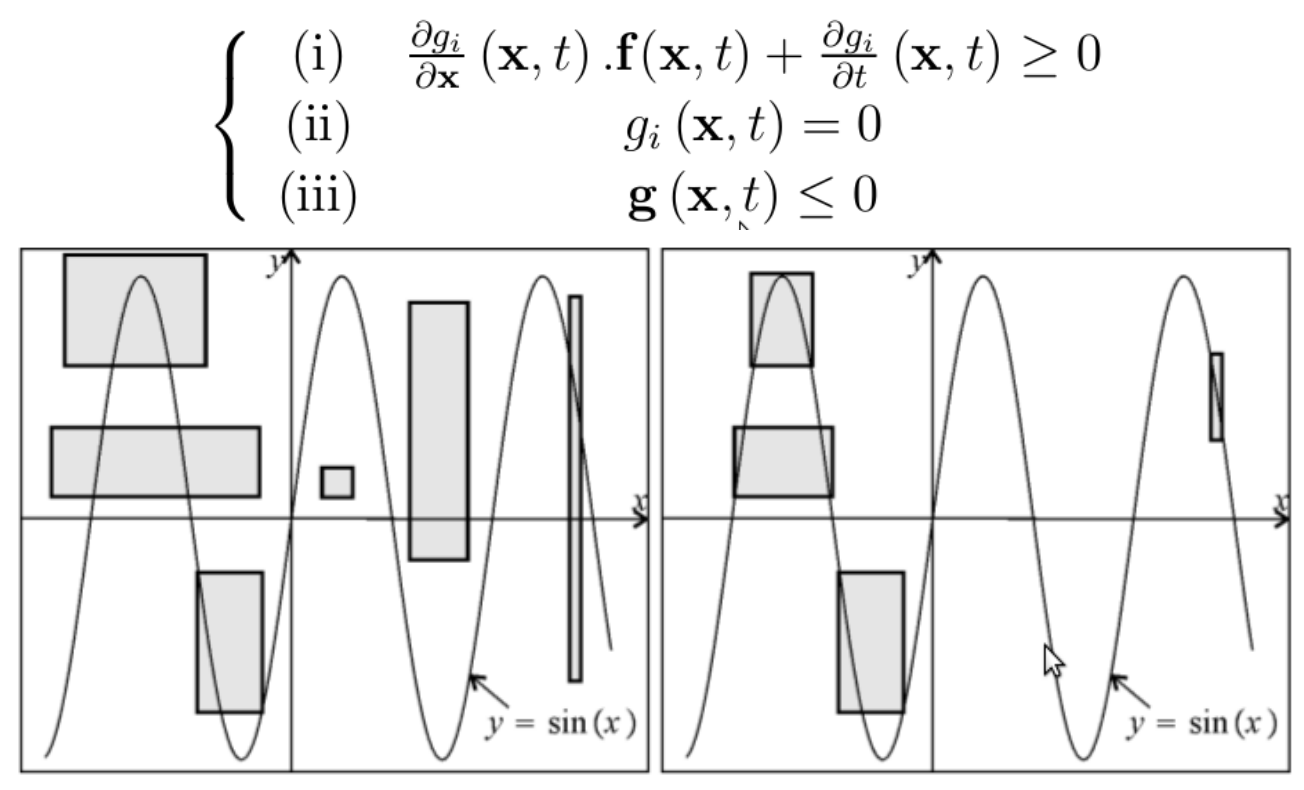

(Left) before contraction; (Right) after contraction

# 3. CheckCapture

■ With 5 equations and 3 unknown variables, we made 2 intermediate contractors and a global one which is the two intermediate ones union

NumConstraint ci0**(**x1**,**x2**,**x3**,**t**,**fconst**(**x1**,**x2**,**x2**,**t**)[**0**] >=**0**);** // Equation (i) of theorem pour g1 NumConstraint ci1**(**x1**,**x2**,**x3**,**t**,**fconst**(**x1**,**x2**,**x2**,**t**)[**1**] >=**0**);** // Equation (i) of theorem pour g2// Equation (ii) of theorem pour q1 NumConstraint cii0**(**x1**,**x2**,**x3**,**t**,**g**(**x1**,**x2**,**x2**,**t**)[**0**] <sup>=</sup>**<sup>0</sup>**);** // Equation (ii) of theorem pour g1 NumConstraint cii1**(**x1**,**x2**,**x3**,**t**,**g**(**x1**,**x2**,**x2**,**t**)[**1**] <sup>=</sup>**<sup>0</sup>**);** // Equation (ii) of theorem pour g2NumConstraint ciii**(**g**,**LEQ**);** // Equation (iii) of theorem

```
Array<NumConstraint> c0,c1;
c0.add(ci0);c0.add(cii0);c0.add(ciii);
```
c1**.**add**(**ci1**);**c1**.**add**(**cii1**);**c1**.**add**(**ciii**);**CtcHC4 ctc0**(**c0**);**CtcHC4 ctc1**(**c1**);**CtcUnion un**(**ctc0**,**ctc1**);**

$$
\begin{cases}\n(i) & \frac{\partial g_i}{\partial \mathbf{x}}(\mathbf{x}, t) . \mathbf{f}(\mathbf{x}, t) + \frac{\partial g_i}{\partial t}(\mathbf{x}, t) \ge 0 \\
(ii) & g_i(\mathbf{x}, t) = 0 \\
(iii) & \mathbf{g}(\mathbf{x}, t) \le 0\n\end{cases}
$$

# 4. Paving

- k. With a list of the « out » and « perhaps » boxes and the time set with trackbar we can start drawing theses boxes using color codes
- $\mathbb{R}^3$ **If the time selected by the trackbar is** included in the time interval of the box (third interval of the intervalVector) we represent the box. If it is not we skip it.

# 4. Function field

- k. **■ Using the list of « perhaps » boxes, we** evaluate the function in the middle of each box that can be represented in the time selected by the trackbar.
- We then represent this evaluation in the form of an arrow.

# 5. Integration

- k. Use of a git repository to manage the different tasks
- Coordination regarding inputs and outputs of functions

# 5. Interface - display

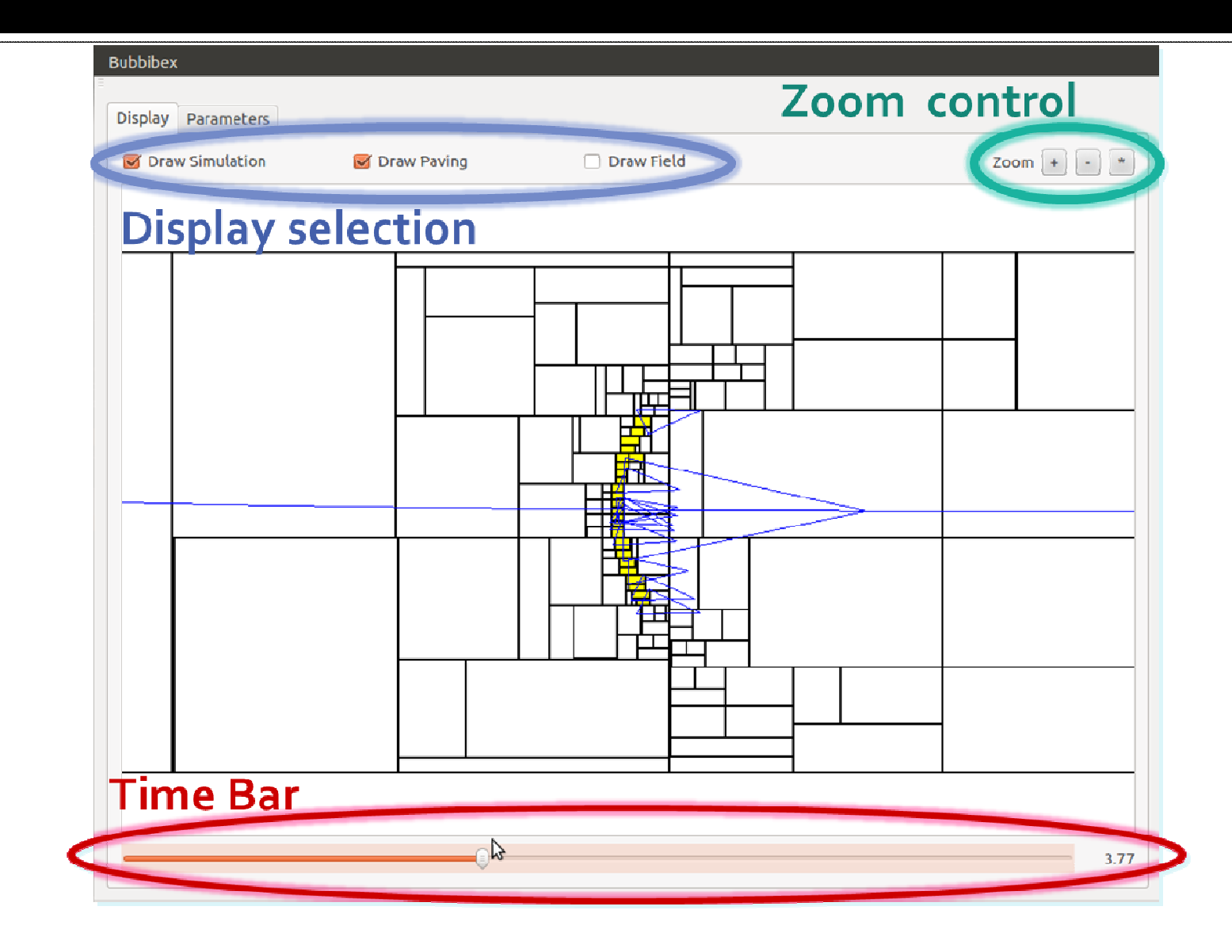

## 5. Interface - parameters

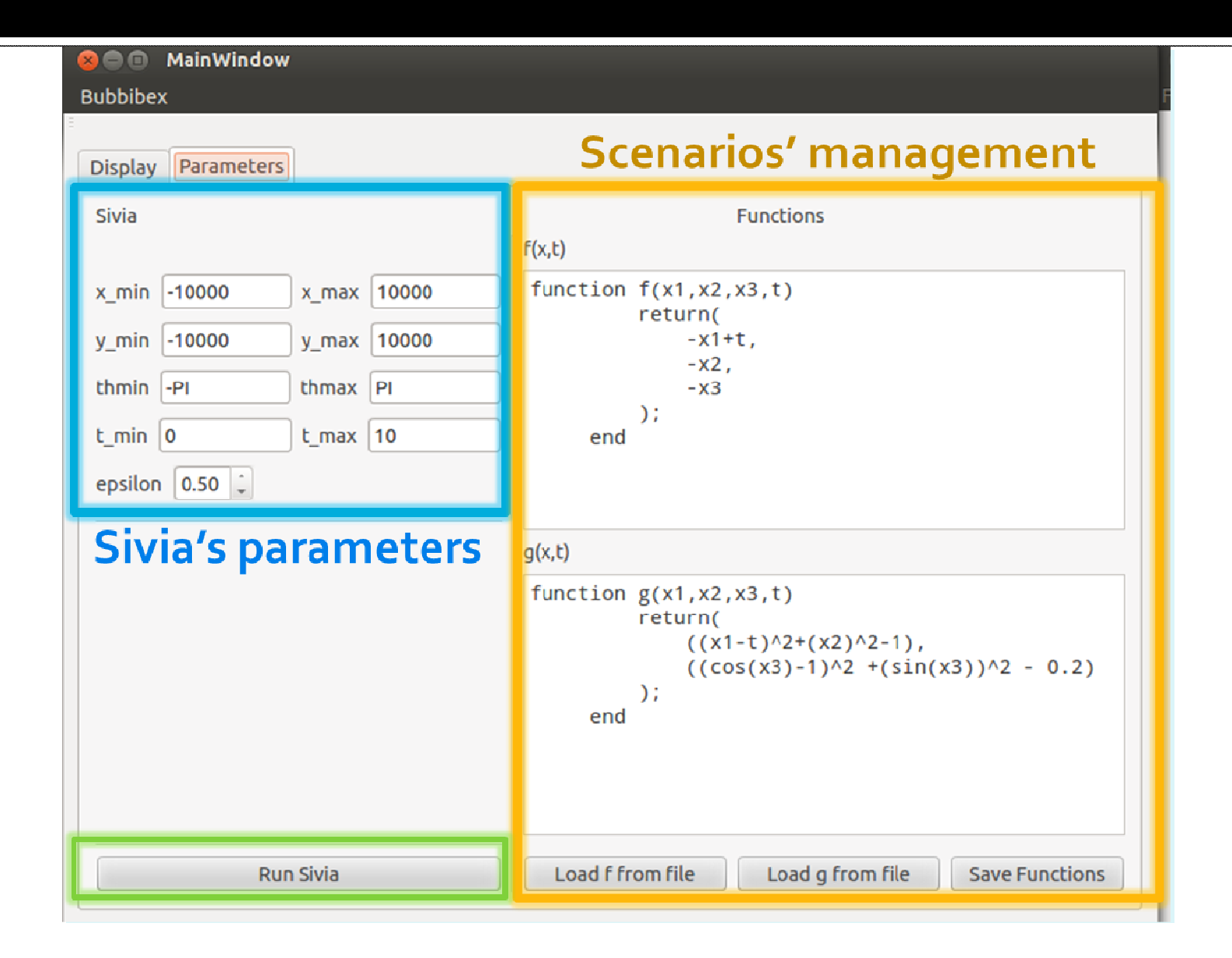

16

#### **Results & conclusions**

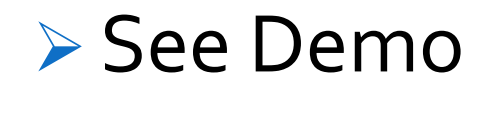